# COMPETEC

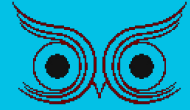

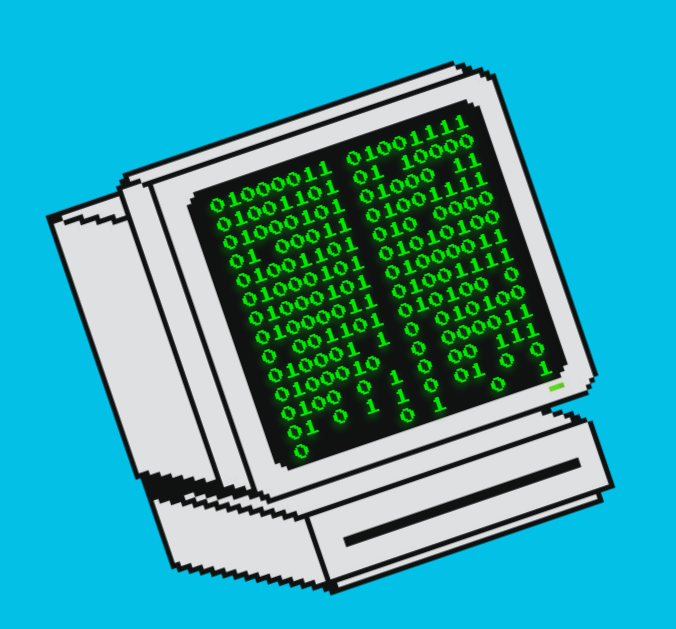

#### Aula nº05

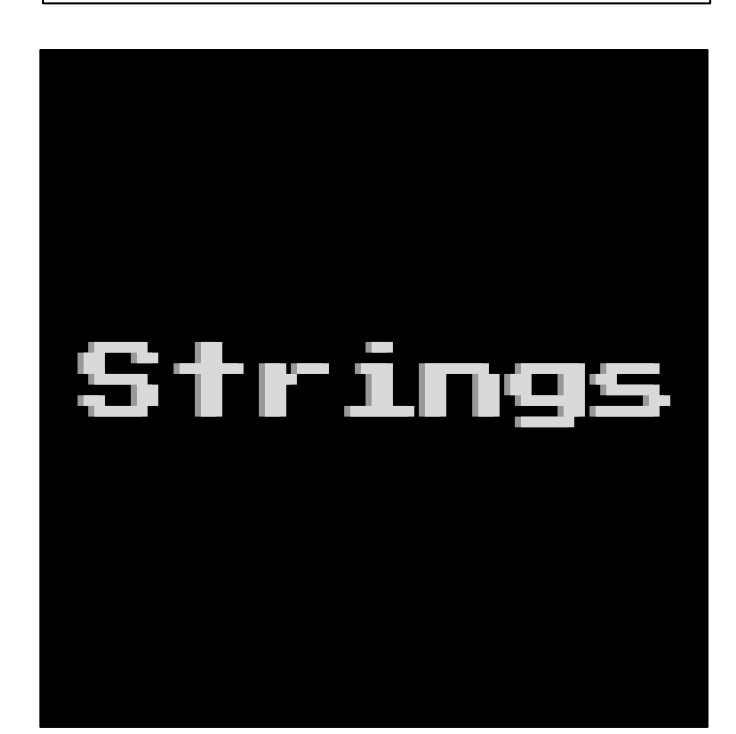

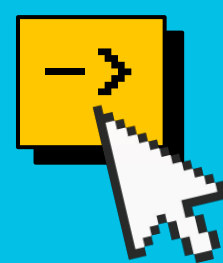

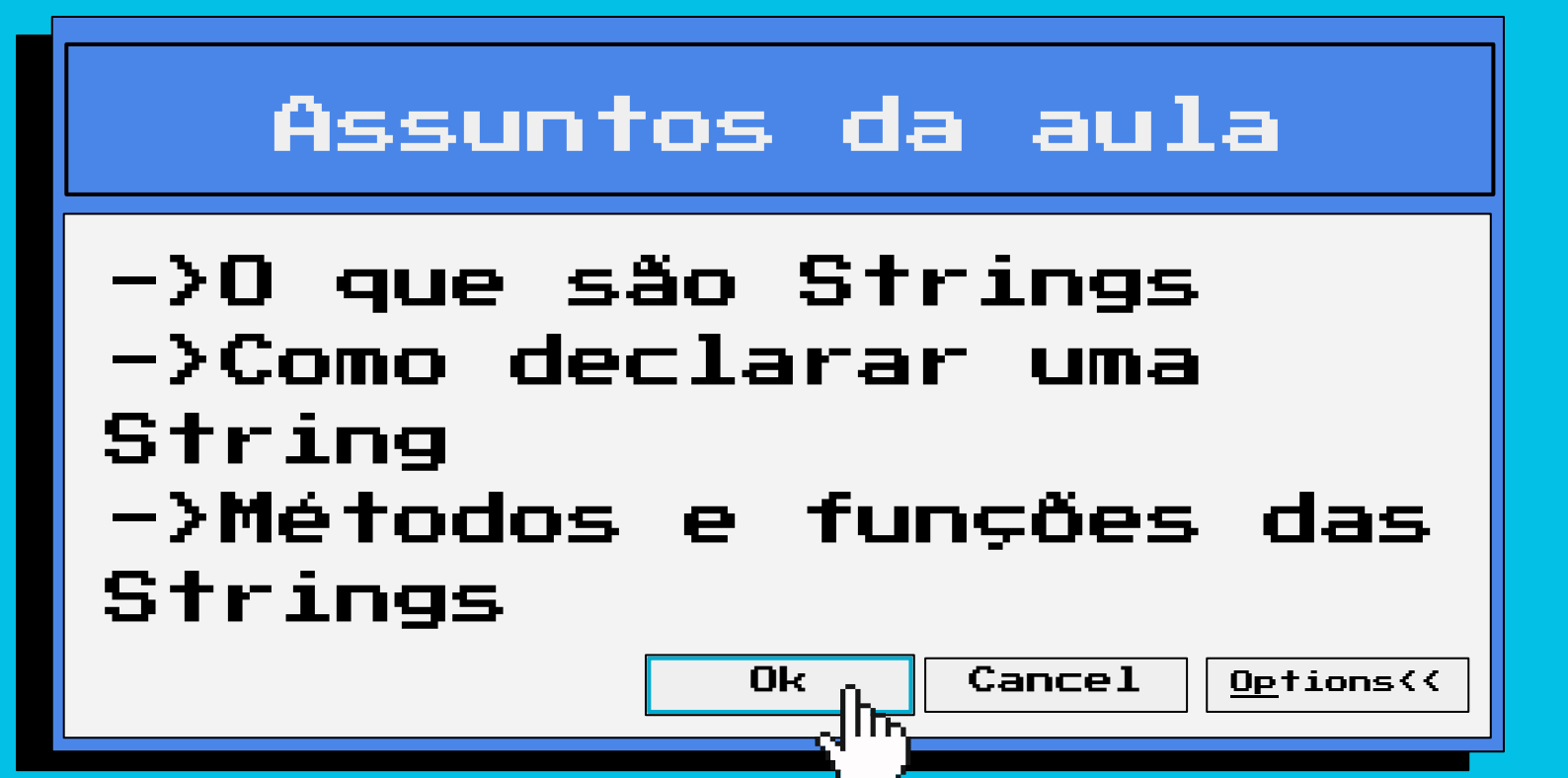

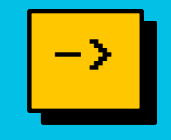

**Strings são objetos** que contém uma sequência de caracteres e são criados de forma muito semelhante a uma variável de tipo primitivo.

```
String competec = "COMPETEC";
String nome = "Bruno";
```
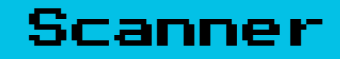

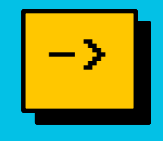

Assim como as variáveis que vimos antes, um Scanner pode ler uma String do teclado. Basta usar o método nextLine( ), que lê uma linha inteira.

```
Scanner scan = new Scanner(System.in);
```

```
String entrada = scan.nextLine( );
```

```
//digite: A B C D
```
System.*out*.println(entrada);

```
//imprime: A B C D
```
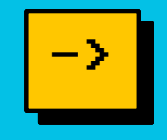

O método *length* retorna o tamanho de uma String, ou seja, a quantidade de caracteres.

```
String competec = "COMPETEC";
int tamanho = competed.length();
System.out.println(tamanho); 
//imprime: 8
```
# CharAt

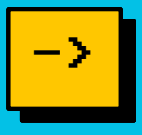

O metodo *charAt* retorna o char, ou seja, o caractere em um índice específico. Lembrando que a primeira letra da String tem índice 0.

```
String competec = "COMPETEC!";
```
System.*out*.println(competec.charAt(0));

//imprime: C

char ultimo = competec.charAt(competec.length() - 1);

```
System.out.println(ultimo);
```

```
//imprime: !
```
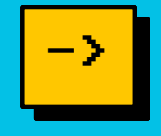

Os métodos *toLowerCase* e *toUpperCase* são utilizados para mudar a capitalização de Strings.

String competec = "ComPeTeC";

System.*out*.println(competec.toLowerCase());

//imprime: competec

System.*out*.println(competec.toUpperCase());

//imprime: COMPETEC

# Equals

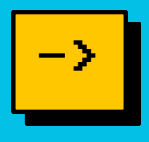

Apesar de poderem ser criadas como um tipo primitivo, as strings não podem ser comparadas da mesma forma (==). Para compará-las, utilizamos o método *equals* e ele retorna um boolean.

```
String competec = scan.nextLine();
```

```
//digite: COMPETEC
```

```
System.out.println(competec == "COMPETEC");
```
//imprime: false

System.*out*.println(competec.equals("COMPETEC"));

//imprime: true

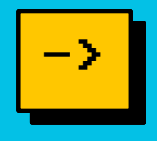

Existe também o método *equalsIgnoreCase*, que ignora a diferença entre maiúsculas e minúsculas.

String competec = "ComPeTeC";

System.*out*.println(competec.equals("COMPETEC"));

//imprime: false

System.*out*.println(competec.equalsIgnoreCase("COMPETEC")); //imprime: true

# Split

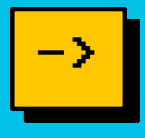

Split é um método que separa uma String a partir de uma referência. O retorno do método é um array, onde em cada campo dele guarda uma das partes da String separada.

Por exemplo, se quisermos separar as palavras de uma frase, basta usar o *split* e dizer para o método separar a String pelos espaços que contêm nela.

String frase = "A persistência é o caminho do êxito"; String  $\lceil$  separado = frase.split(""); //separando pelo espaço System.*out*.println(separado[1]); //imprime: persistência

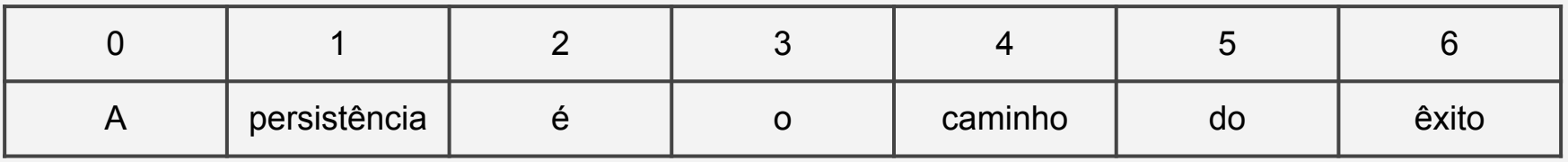

## Outros métodos importantes

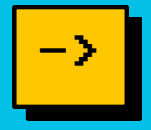

- **Concat():** *concat* retorna duas strings concatenadas, ou seja, juntas.
- **Contains():** é um método que verifica se uma sequência de caracteres está contida em uma String. Contains é case-sensetive.
- **● IndexOf():** *indexOf* também irá procurar se uma sequência de caracteres está contida numa String. A diferença é que, ao invés de retornar true ou false, ele retornará a posição do primeiro caractere do início da sequência.
- **compareTo():** O método compareTo() compara duas strings em ordem alfabética. Retorna um número negativo se a primeira string for antes, zero se forem iguais e um número positivo se a primeira string for depois da segunda.
- **● Substring():** Substring é um método para "cortar" uma String. Use-o quando quiser pegar uma parte específica do texto.

#### **Dica: pesquisar no google como utilizar esse métodos e outros existentes**.

## $desafios$   $01$

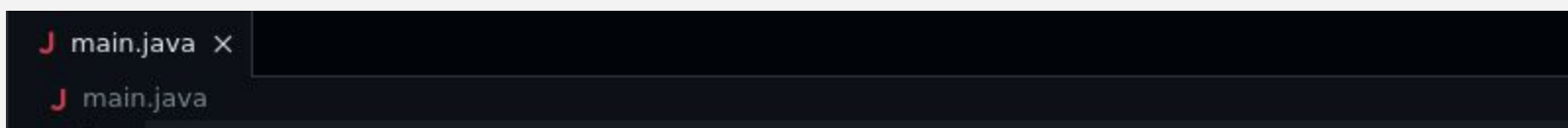

- Ǹ. Crie um programa que conta o número de vogais em uma string recebida pelo usuário.
- ǹ. Crie um programa que inverta uma String (deixar de trás pra frente).

#### desafios 02

```
J main.java x
```
J main.java

Ǻ.(Opcional) Escreva um programa que conta quantas vezes uma determinada palavra ocorre em uma frase dada pelo usuário. ǻ.(Opcional) Escreva apenas os números de um CPF e formate ele para o formato tradicional.

```
Ex: 12345678922 > 123.345.678-22
```
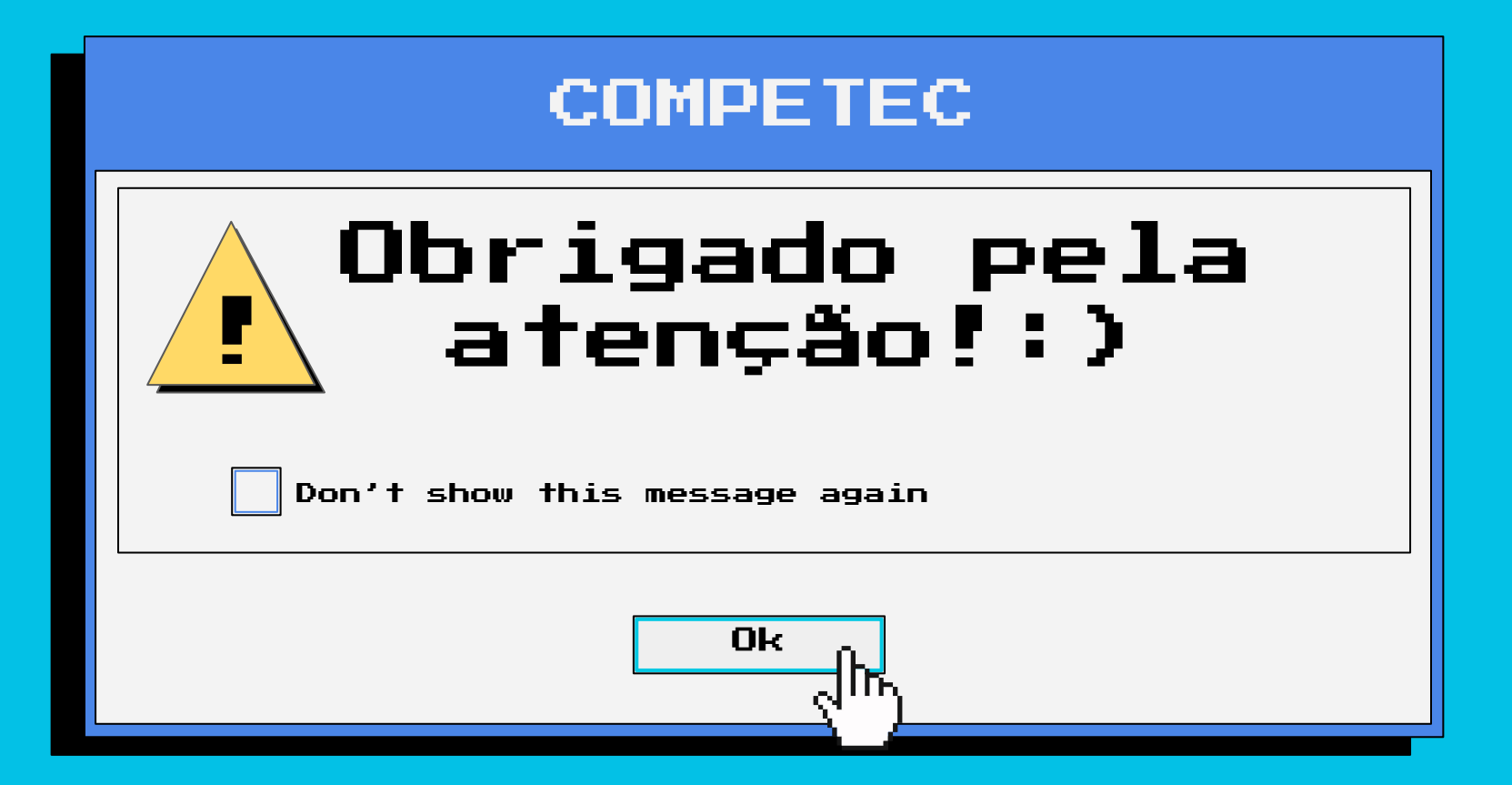